**# Revisit the Ozone Data.**

```
> ozone[1:5,]
  O3 vh wind humidity temp ibh dpg ibt vis doy
1 3 5710 4 28 40 2693 -25 87 250 33
2 5 5700 3 37 45 590 -24 128 100 34
3 5 5760 3 51 54 1450 25 139 60 35
4 6 5720 4 69 35 1568 15 121 60 36
5 4 5790 6 19 45 2631 -33 123 100 37
> library(rpart)
> roz = rpart(O3 ~ .,ozone)
```

```
> roz
n= 330 
node), split, n, deviance, yval
       * denotes terminal node
  1) root 330 21115.4100 11.775760 
    2) temp< 67.5 214 4114.3040 7.425234 
      4) ibh>=3573.5 108 689.6296 5.148148 *
      5) ibh< 3573.5 106 2294.1230 9.745283 
      10) dpg< -9.5 35 362.6857 6.457143 *
       11) dpg>=-9.5 71 1366.4790 11.366200 
         22) ibt< 159 40 287.9000 9.050000 *
         23) ibt>=159 31 587.0968 14.354840 *
    3) temp>=67.5 116 5478.4400 19.801720 
      6) ibt< 226.5 55 1276.8360 15.945450 
       12) humidity< 59.5 10 167.6000 10.800000 *
       13) humidity>=59.5 45 785.6444 17.088890 *
      7) ibt>=226.5 61 2646.2620 23.278690 
       14) doy>=306.5 8 398.0000 16.000000 *
       15) doy< 306.5 53 1760.4530 24.377360 
        30) vis>=55 36 1149.8890 22.944440 *
        31) vis< 55 17 380.1176 27.411760 *
```
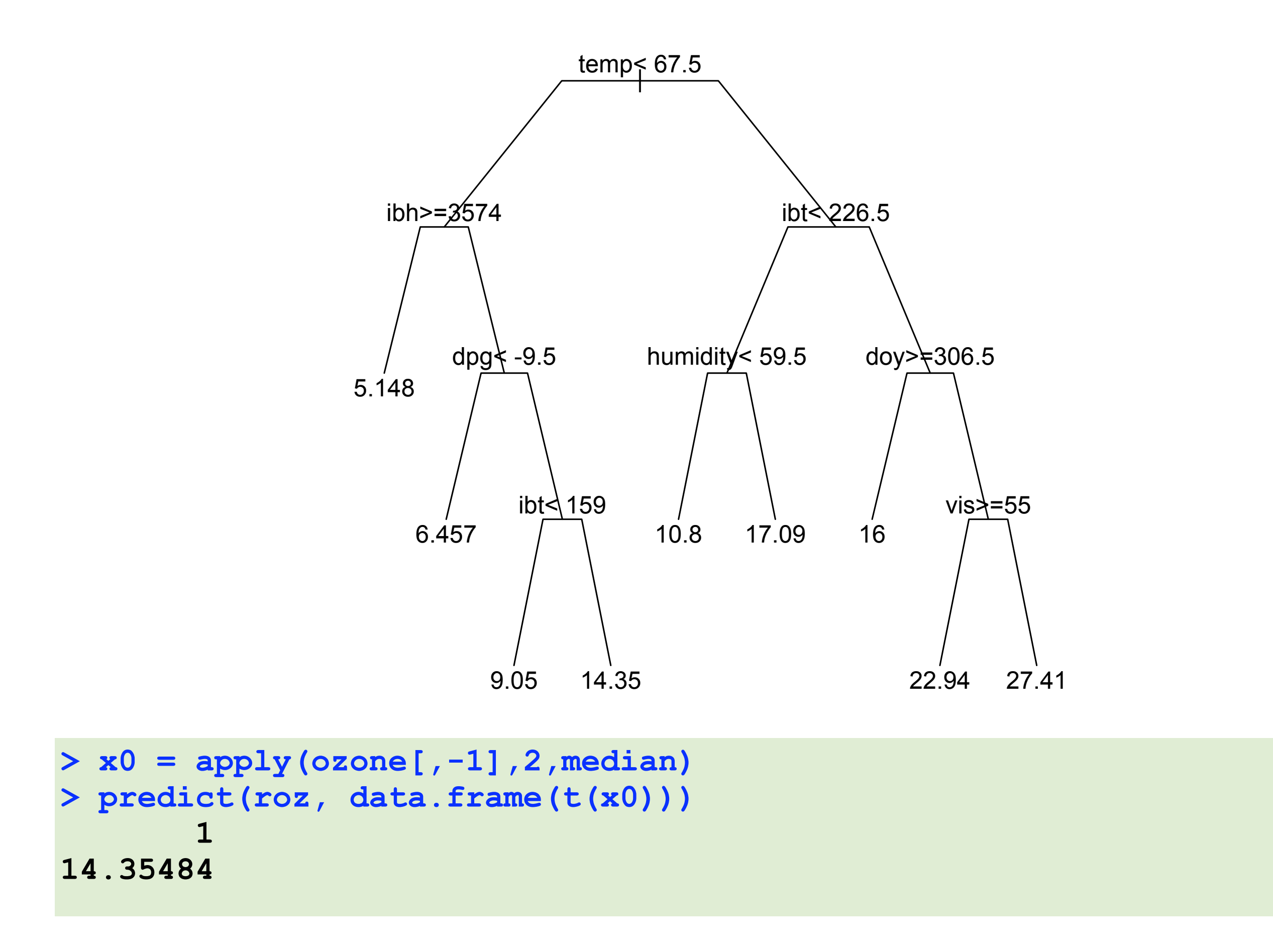

## Regression Tree

## 1. How to fit a tree?

Starting from the root, check all possible splits for each variable, pick the one giving you the smallest RSS, then apply that split; then repeat this procedure on the left and right child nodes.

```
2. When to stop? 
rpart.control(minsplit = 20, maxdepth = 30, 
          cp = 0.01, minbucket = round(minsplit/3),...)
```
3. Model selection: pruning based on cost-complexity.

$$
CC(T) = RSS(T) + \lambda dim(T)
$$

**> roze = rpart(O3 ~ .,ozone, cp=0.001)**

**> printcp(roze)**

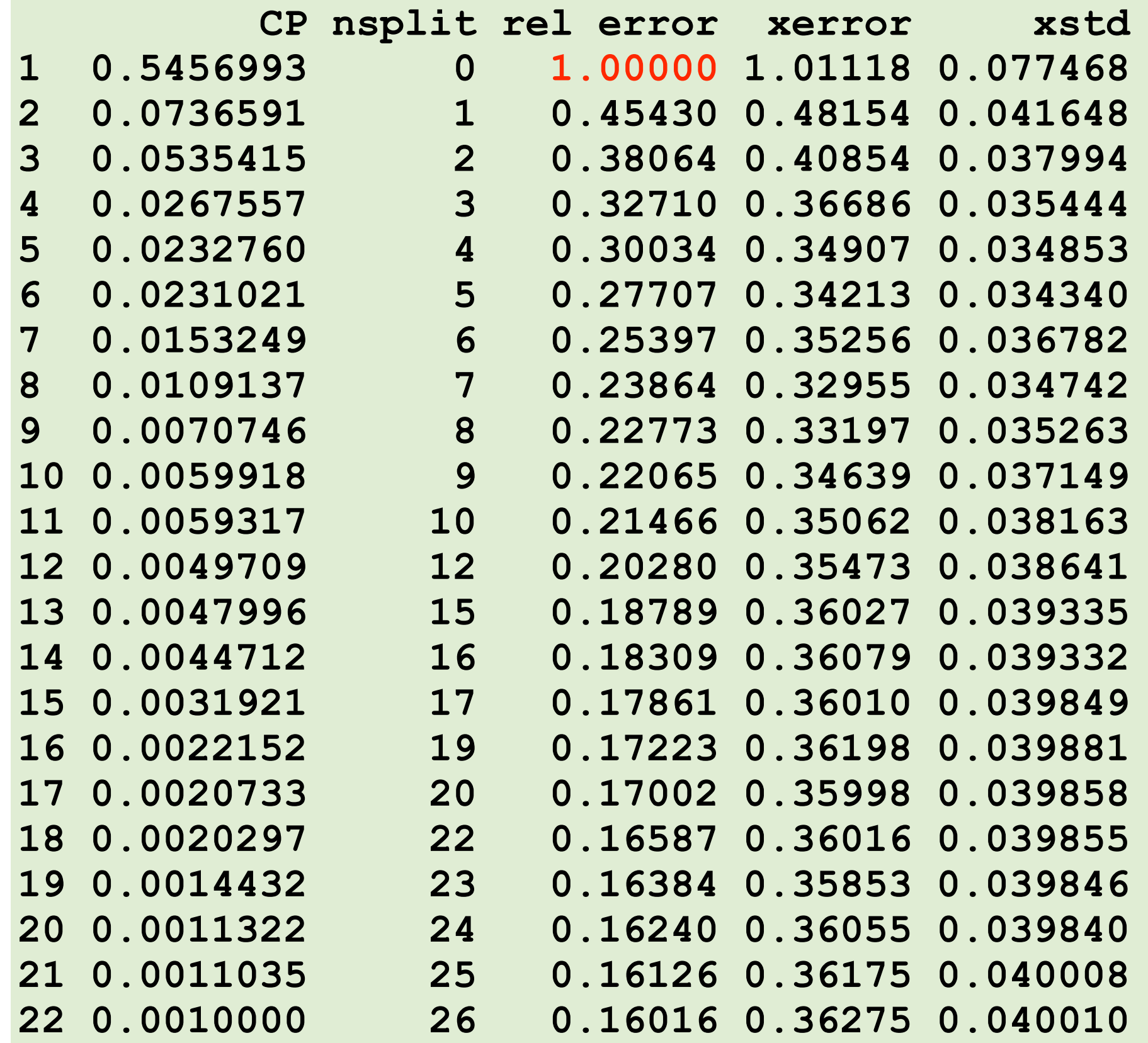

```
# The optimal tree (based on the cost-complexity criterion)
# stays the same for a range of CP values. 
# The CP values listed on the previous slide give us
# the break-points where the returned optimal tree changes. 
> tmp1=rpart(O3~., ozone, cp=0.01)
> tmp2=rpart(O3~., ozone, cp=0.008)
> tmp3=rpart(O3~., ozone, cp=0.007)
> junk=rpart(O3~., ozone, cp=0.6)
> junk
n= 330 
node), split, n, deviance, yval
       * denotes terminal node
1) root 330 21115.41 11.77576 *
> var(ozone$O3)
[1] 64.18057
> dim(ozone)
[1] 330 10
> var(ozone$O3)*329
[1] 21115.41
```

```
Wednesday, November 28, 2012
```
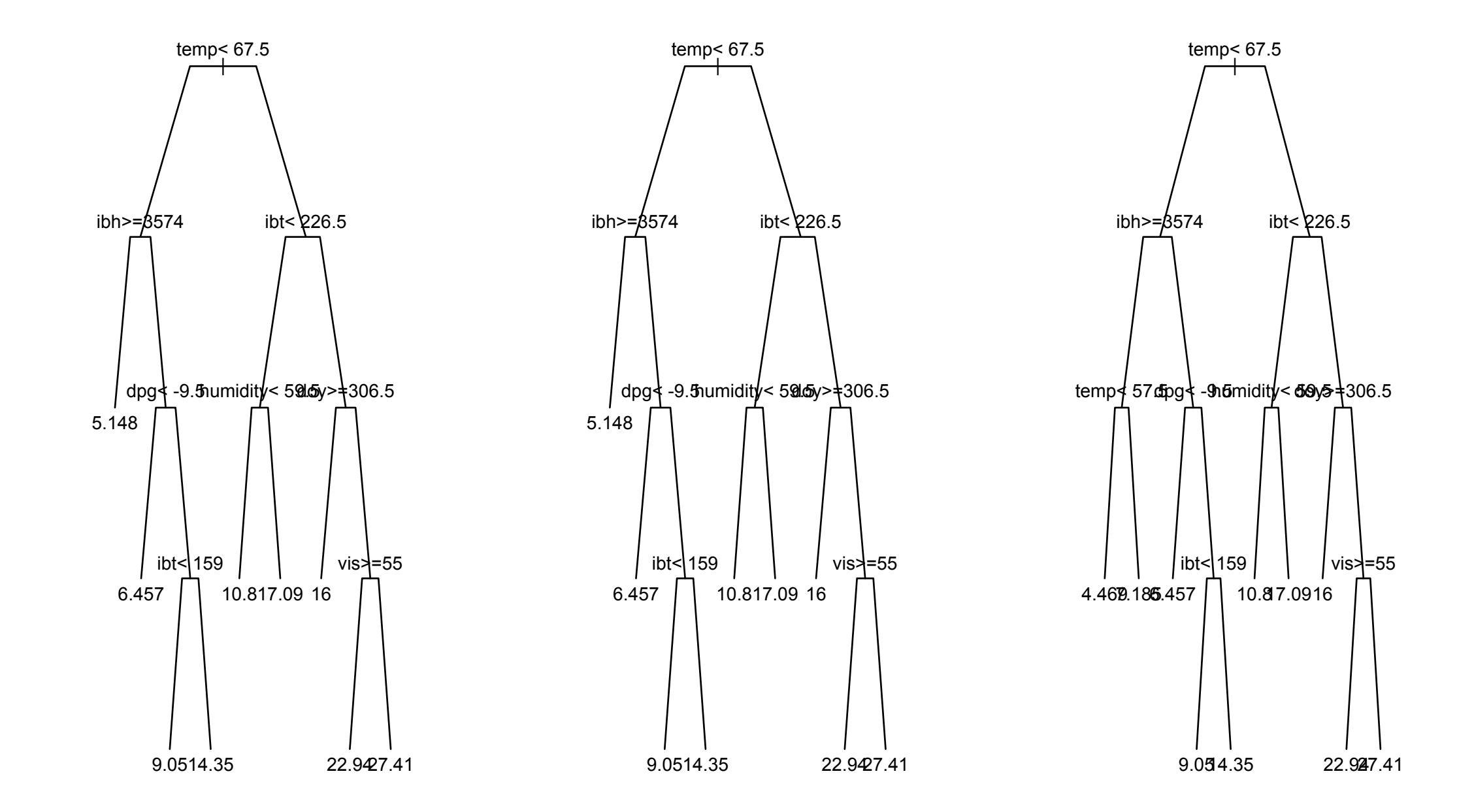

```
# The size (or equivalently the number of splits) is not
# continuous in terms of integers: we could have tree size
# jumps from 12 to 10, skipping size 11.
```

```
> tmp1=rpart(O3~., ozone, cp=0.0055)
> tmp2=rpart(O3~., ozone, cp=0.0049)
```

```
> par(mfrow=c(1,2))
> plot(tmp1,compress=T,uniform=T,branch=0.4,margin=.10)
> text(tmp1, cex=0.5)
> plot(tmp2,compress=T,uniform=T,branch=0.4,margin=.10)
> text(tmp2, cex=0.5)
```
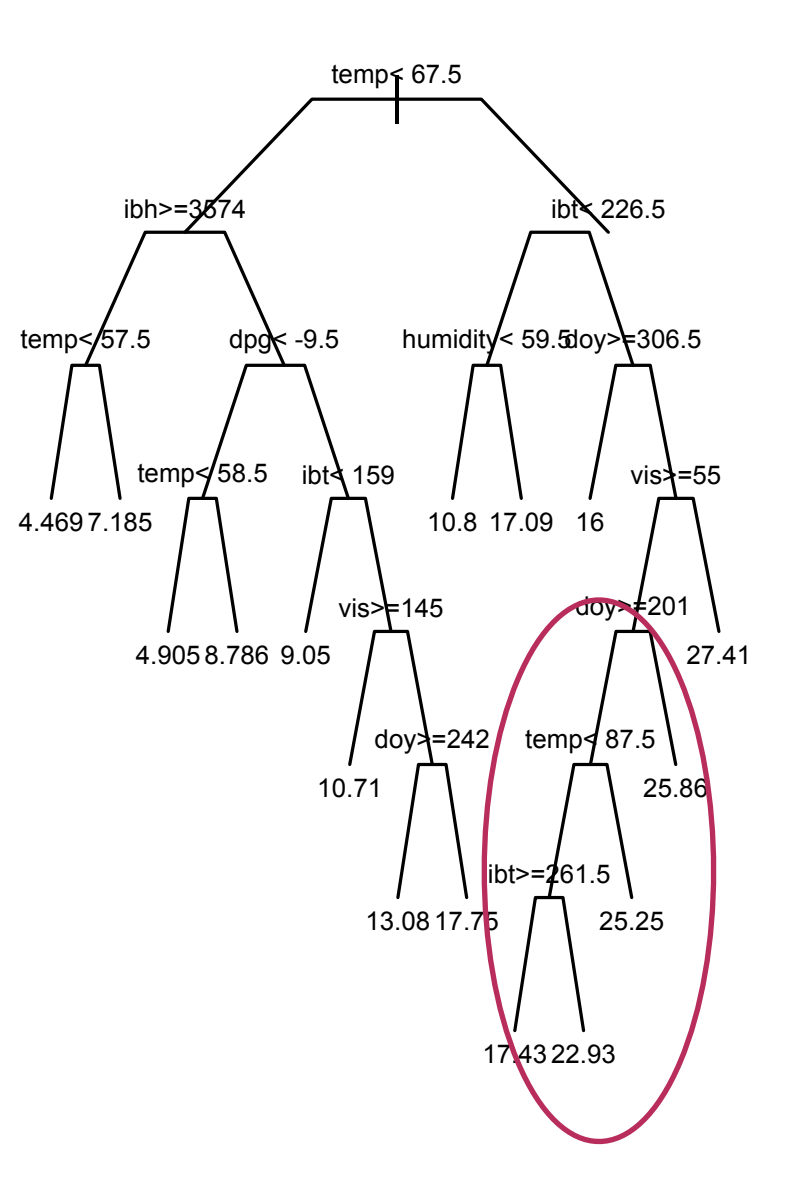

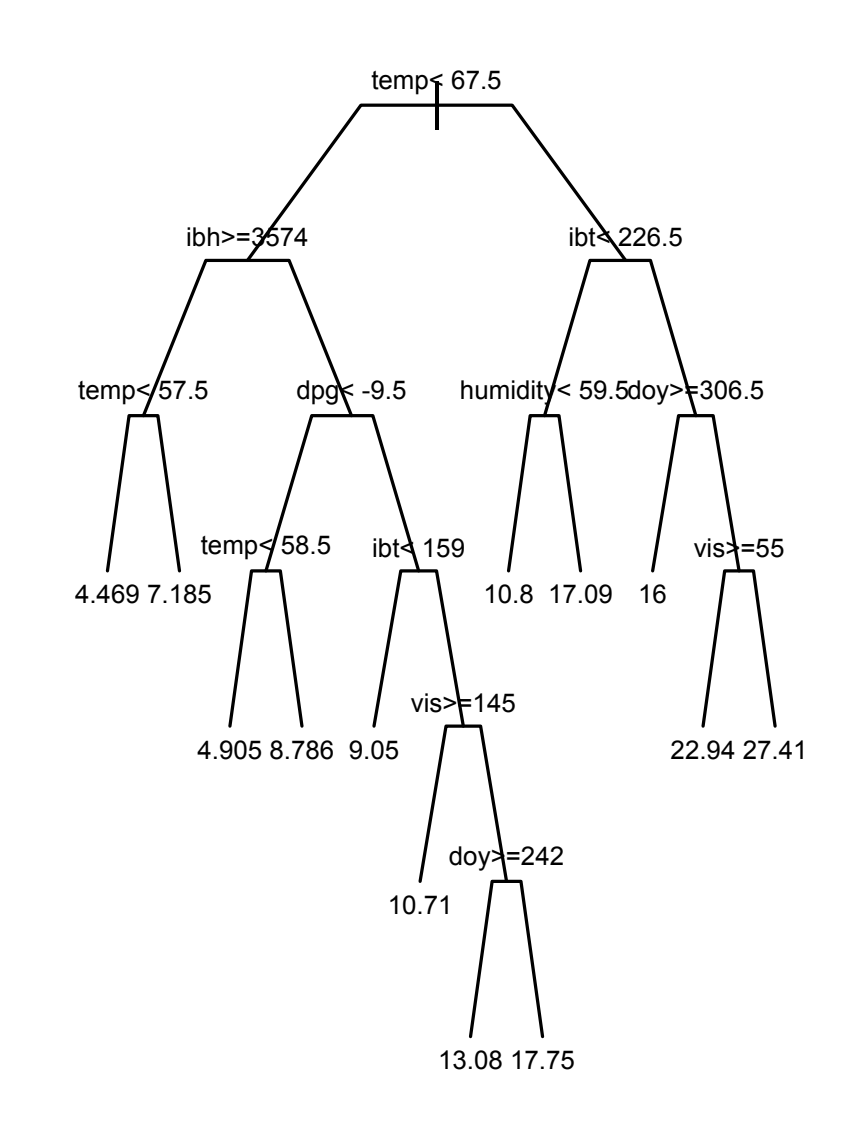

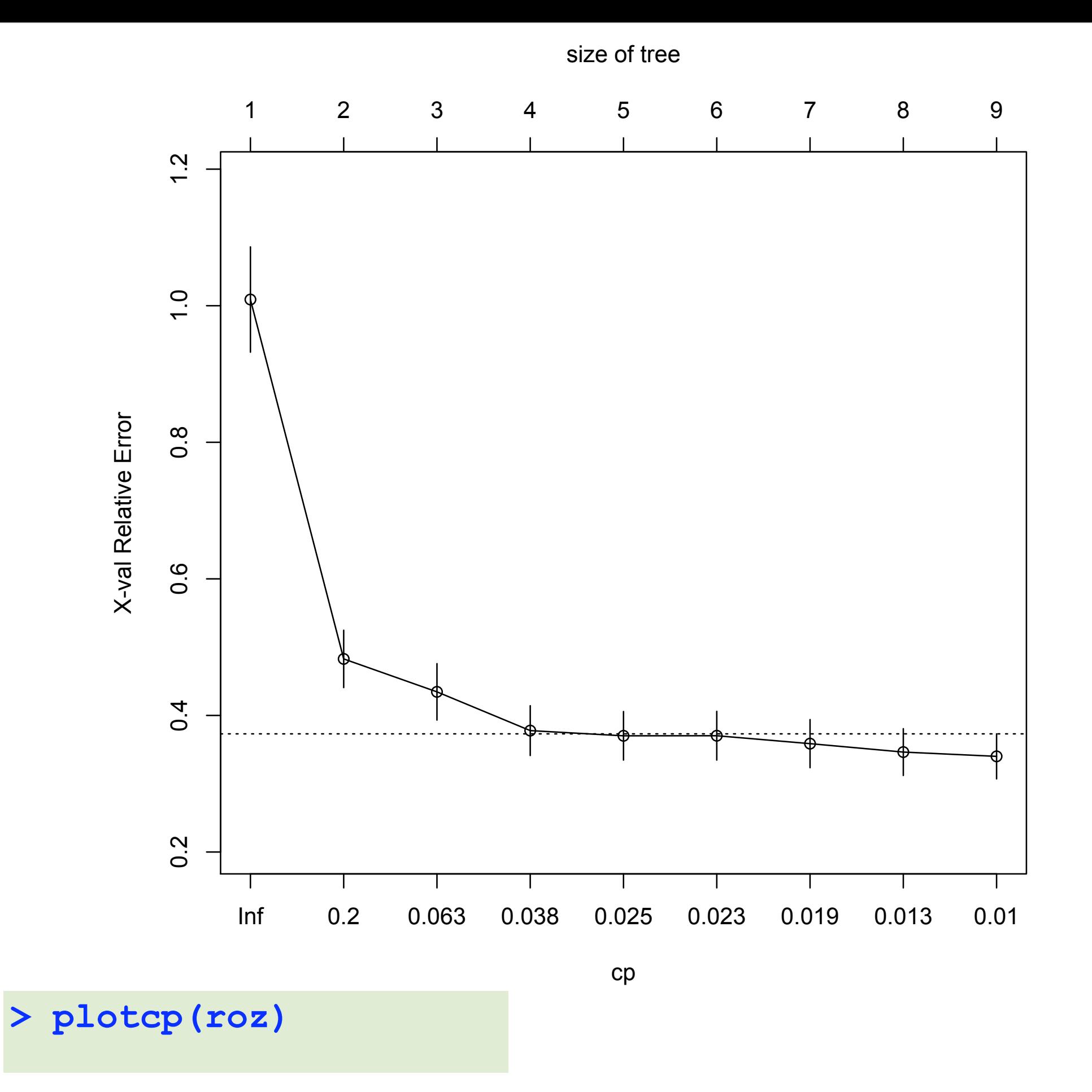

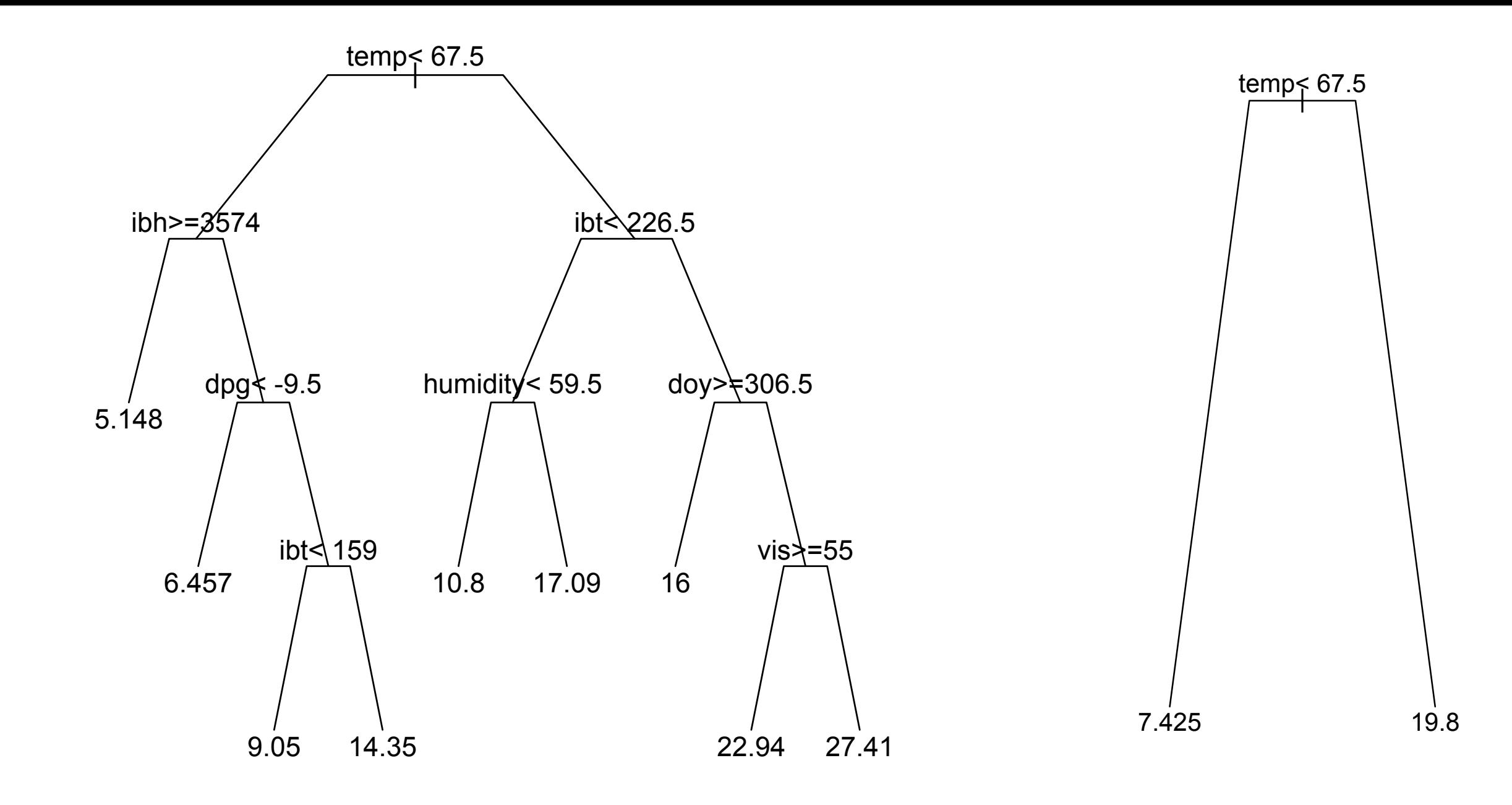

## **prune.rpart(roze,0.01091)**

**# Not correct. Should use a # Cp value like 0.012 to get # a tree with nsplit=7.** 

**prune.rpart(roze, 0.408)**

## Classification Tree

Classification trees work similarly to regression trees except the RSS is no longer a suitable criterion for splitting the nodes. Instead we use purity measures.

At node *j*, define

1. Deviance:

$$
D_j = -2\sum_{k=1}^K n_k \log \hat{p}_{jk}, \quad \hat{p}_{jk} = \frac{n_{jk}}{n_j}
$$

2. Gini Index:

$$
1 - \sum_k \hat{p}_{jk}^2, \quad \hat{p}_{jk} = \frac{n_{jk}}{n_j}
$$

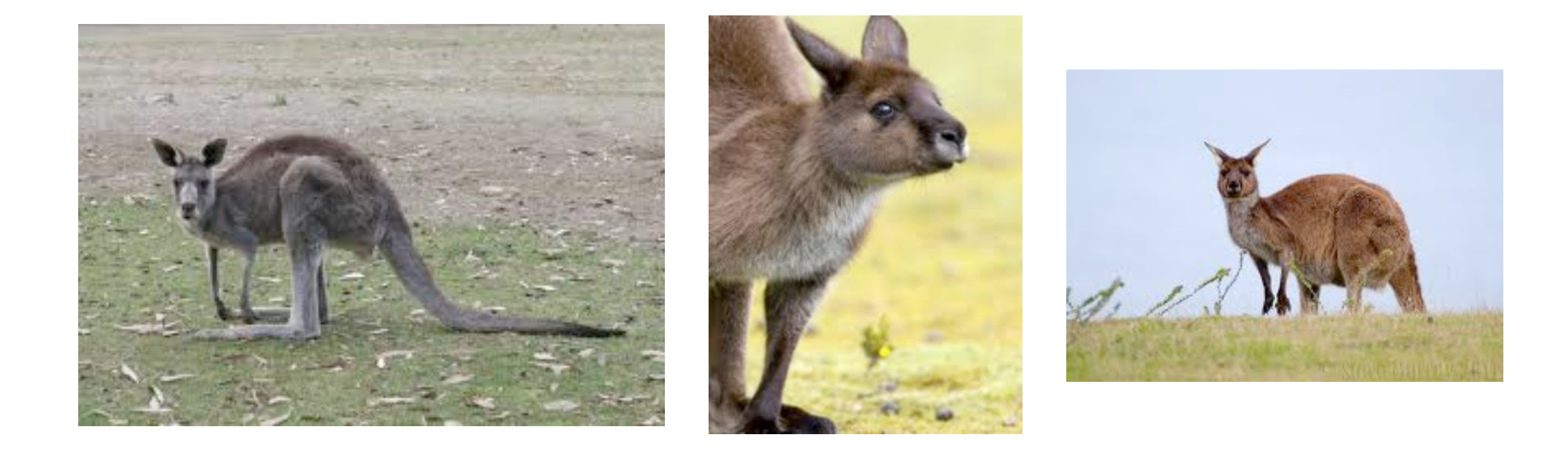

We have some training data consisting of 148 cases with the following variables: three possible species (*Giganteus*, *Melanops* and *Fuliginosus*), sex, and 18 skull measurements (Andrews and Herzberg, 1985).

The goal is to identify the species of a historical specimen from the Rijksmuseum van Natuurlijkee in Leiden.

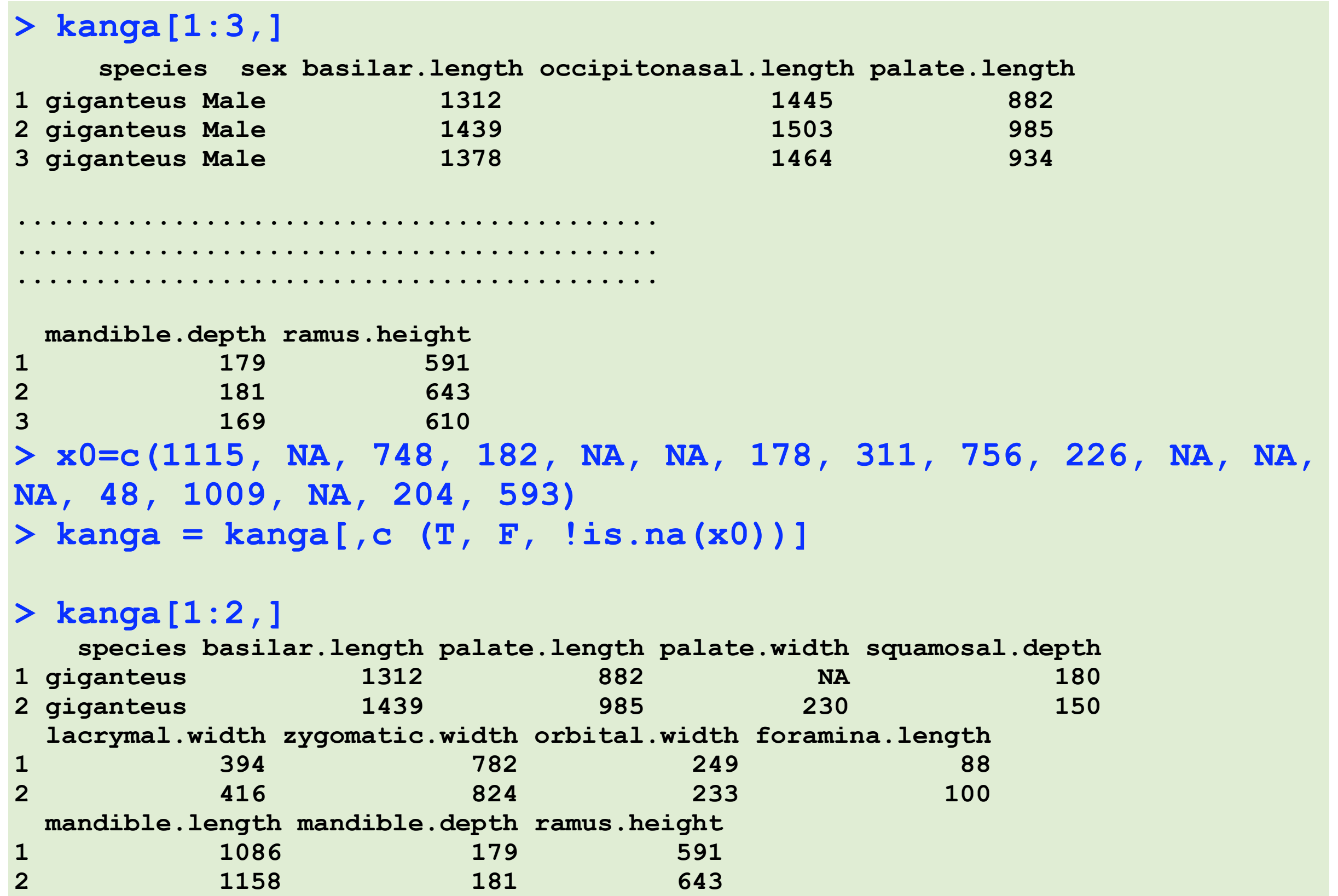

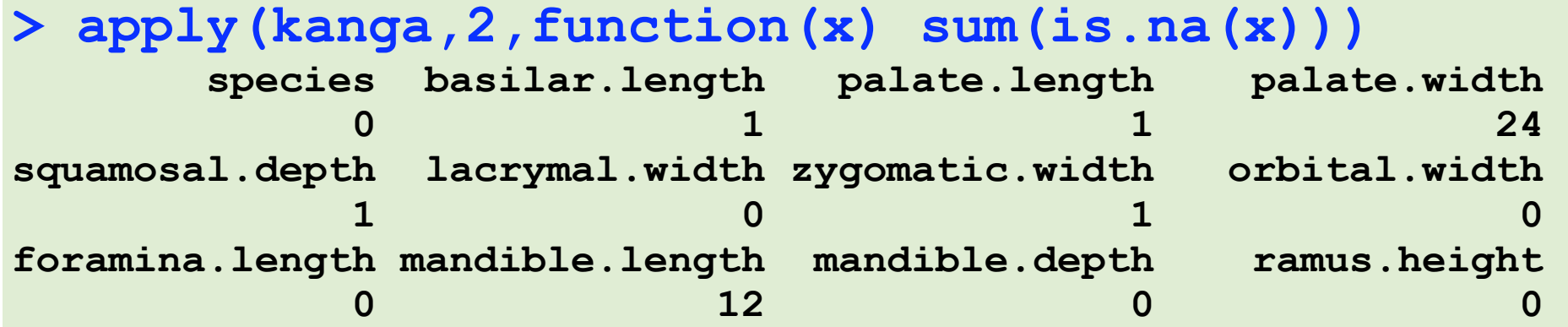

**> round(cor(kanga[,-1],use="pairwise.complete.obs")[,c(3, 9)], 2)**

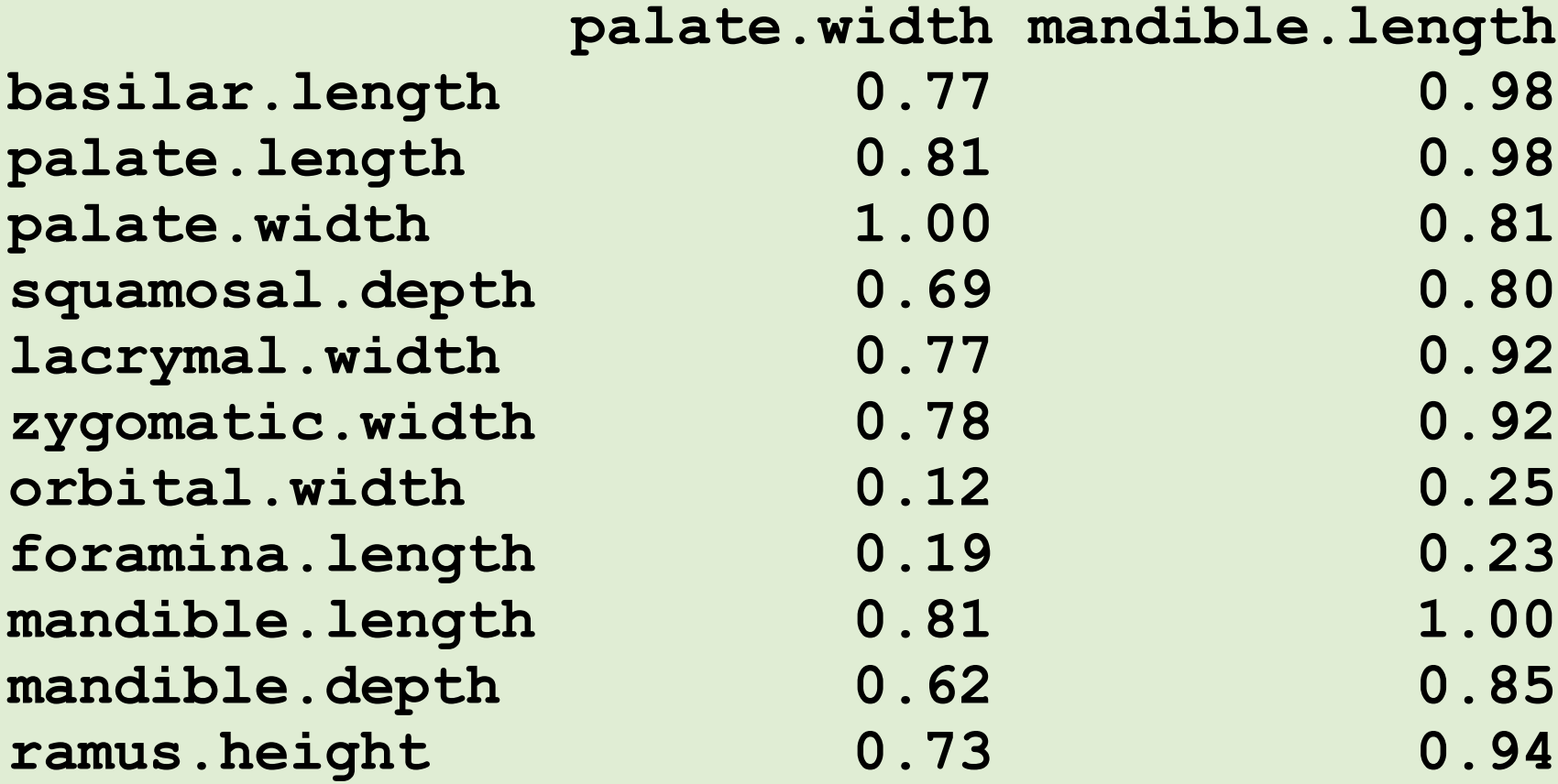

```
> newko = na.omit (kanga [, -c(4, 10)])
> dim(newko)
[1] 144 10
```
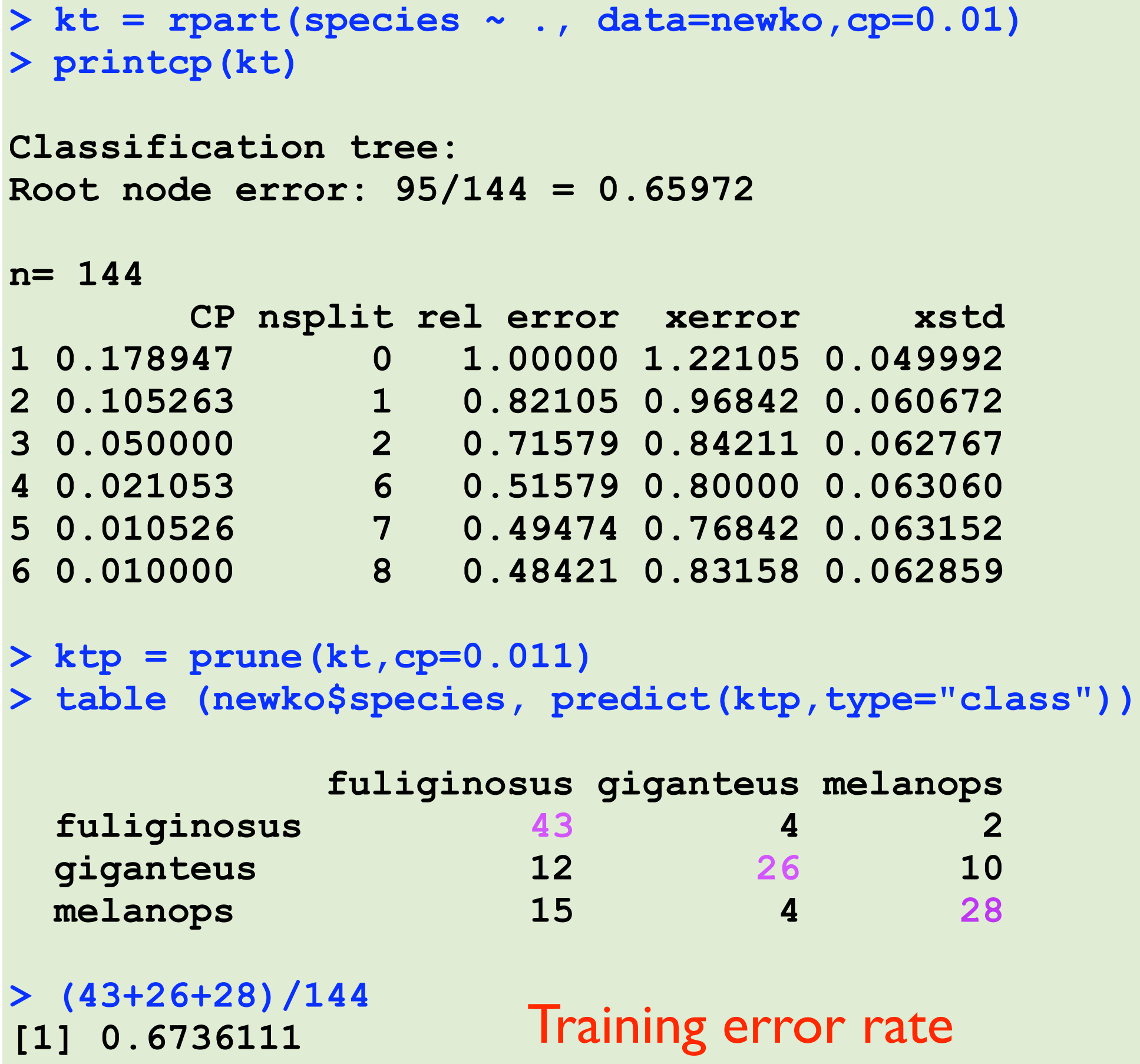

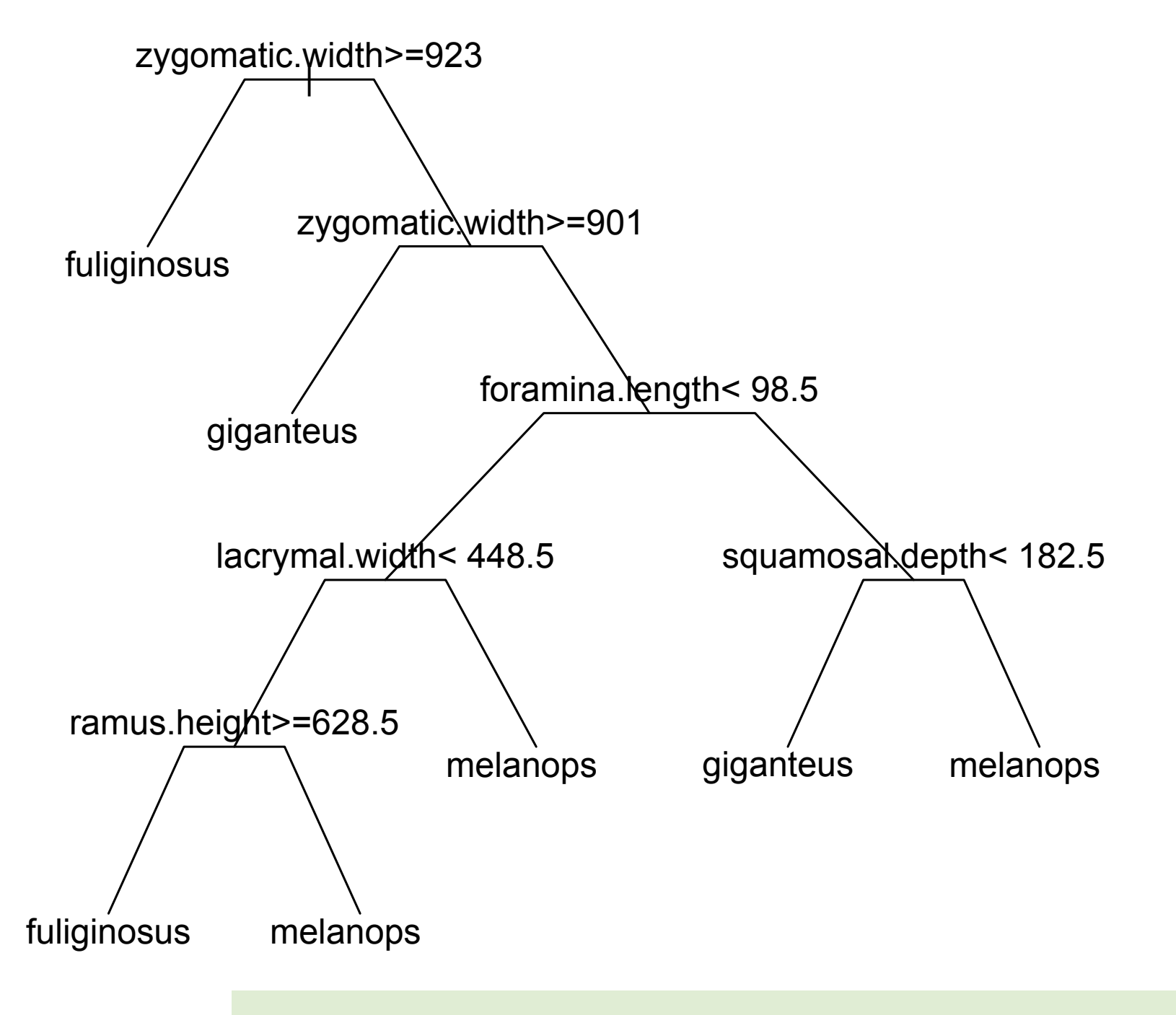

Plot of the Classification Tree.

Grow a Forest

In an R package called "randomForest", we grow many (500, by default) classification/regression trees.

For a new sample, each tree gives a prediction, then the forest would use the average (for regression) or majority voting (for classification) as its prediction.

To reduce redundancy/correlation among trees, i) each tree is built based on a random subset of the data, and ii) each split is selected on a random subset of variables.

**> library(randomForest); > rfModel = randomForest(species~., data = newko)**

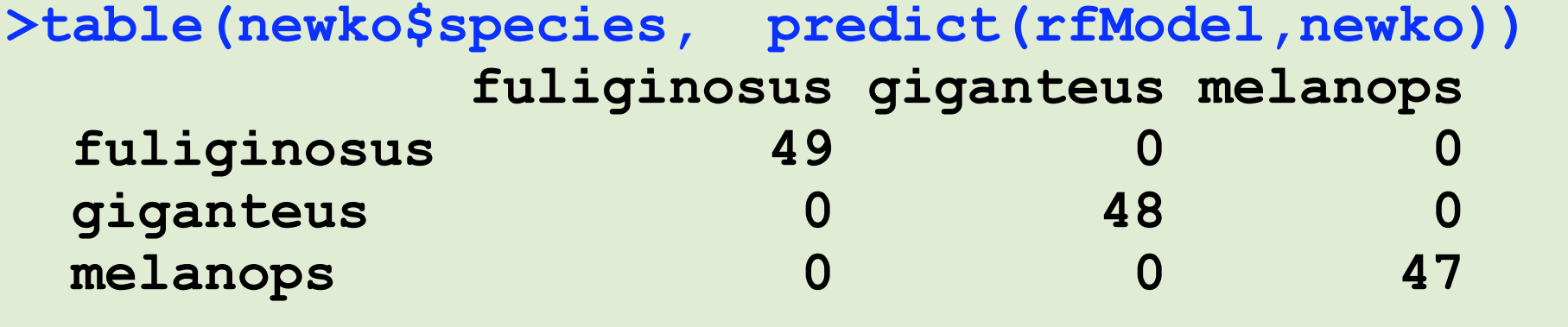

Training error rate

**> table(newko\$species, rfModel\$predicted)**

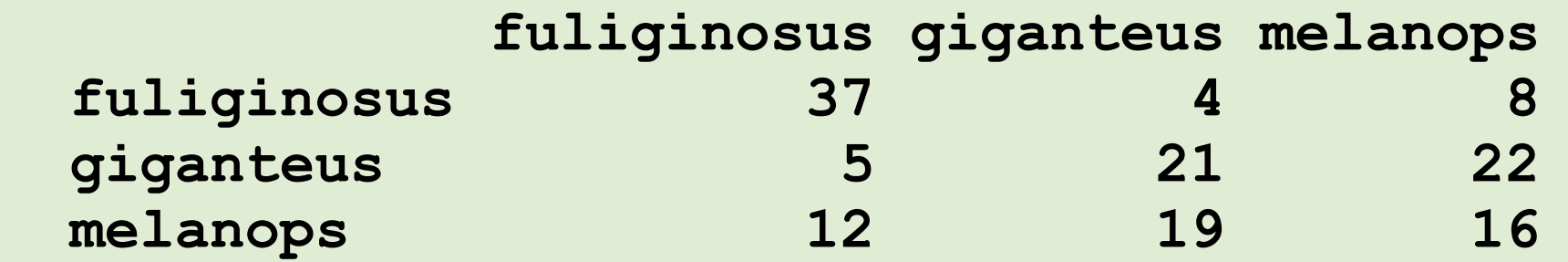

Test (CV) error rate